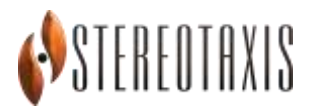

Data: XX OTTOBRE 2020

## **Avviso urgente di sicurezza sul campo Niobe ES**

All'attenzione di\*: Identificare con nome o ruolo chi deve essere informato dei pericoli e/o delle azioni da compiere. Se si tratta di destinatari multipli, includere l'elenco completo.

Dettagli di contatto del rappresentante locale (nome, e-mail, telefono, indirizzo, ecc.)\* Potrebbe essere un distributore o una filiale locale del produttore. Da aggiungere nella fase appropriata nelle diverse lingue locali

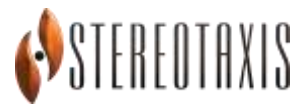

## **Avviso urgente di sicurezza sul campo (Field Safety Notice, FSN) Niobe ES Potenziale pericolo di incendio**

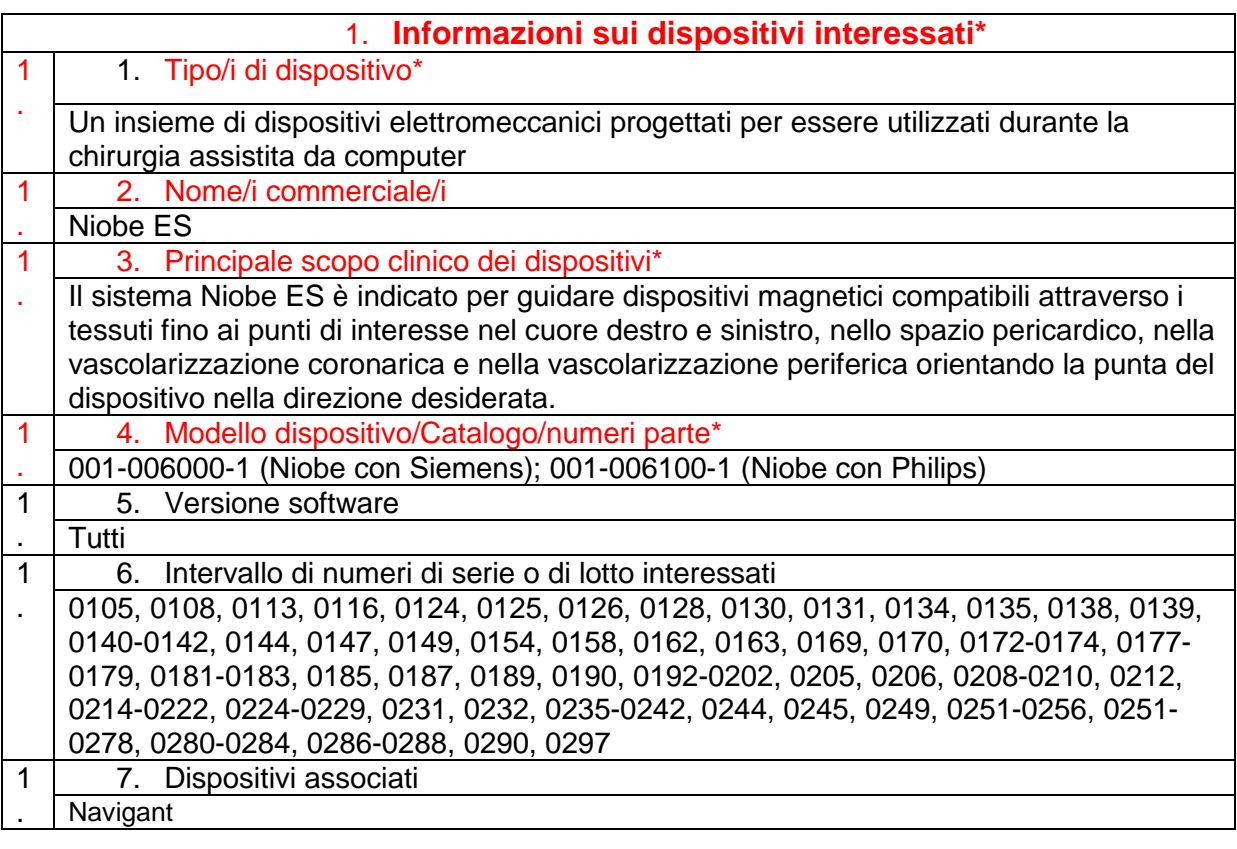

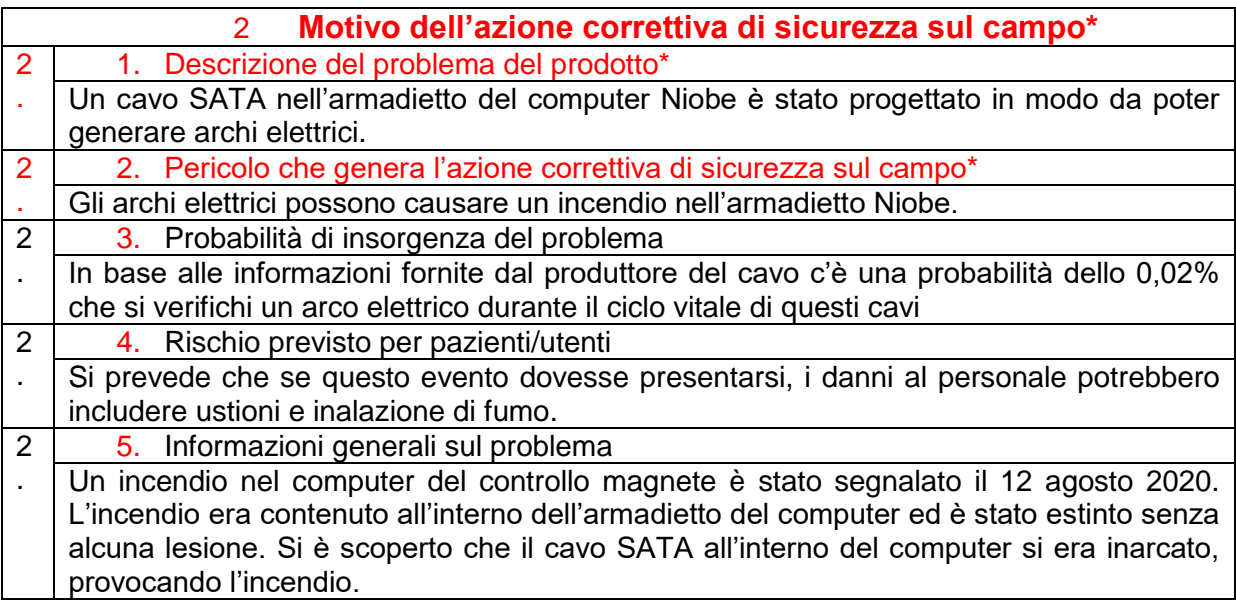

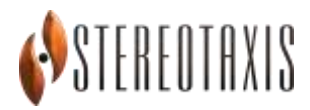

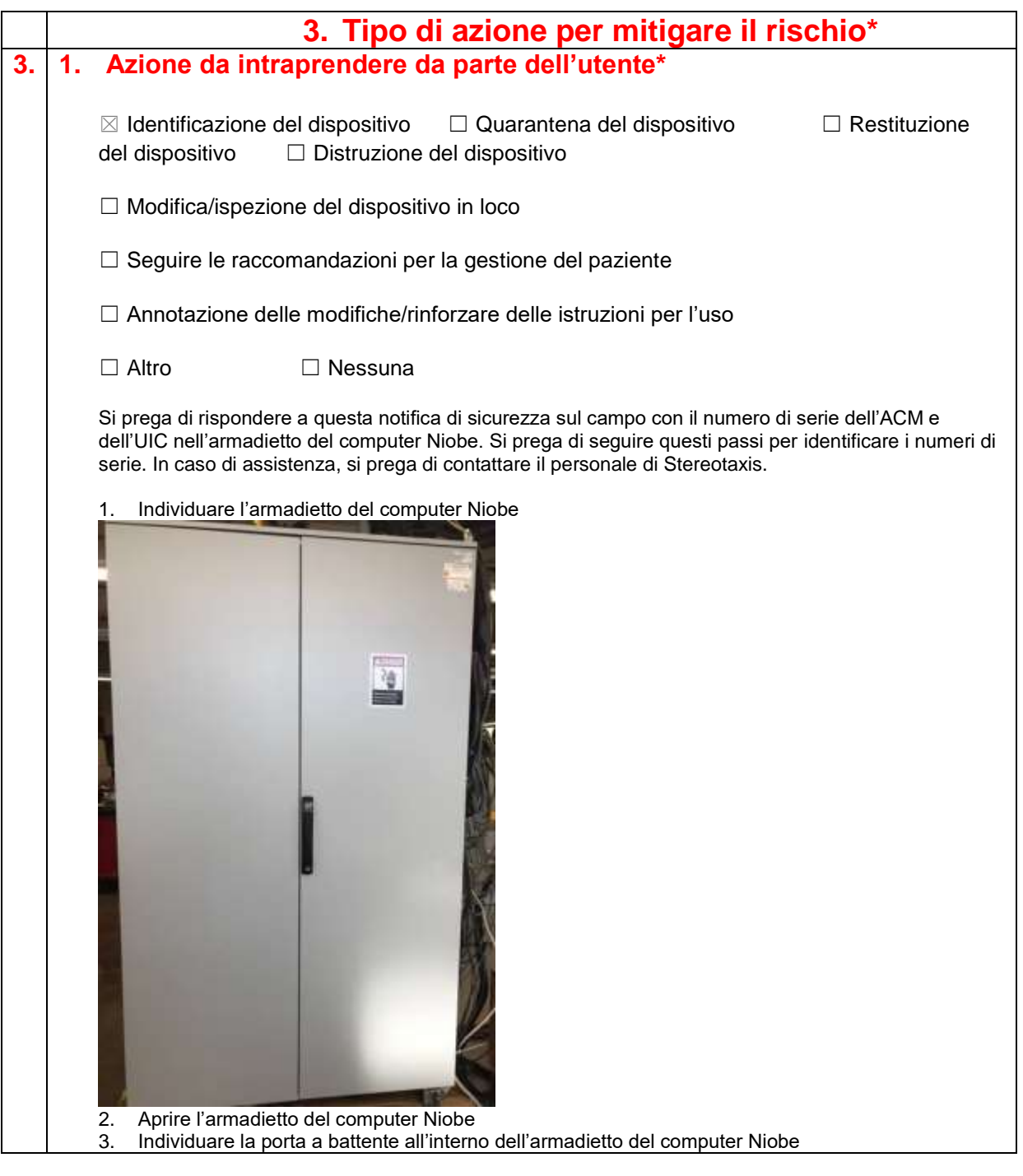

Rev 1: 6 OTTOBRE 2020 Numero di riferimento del produttore: CT-20-00324

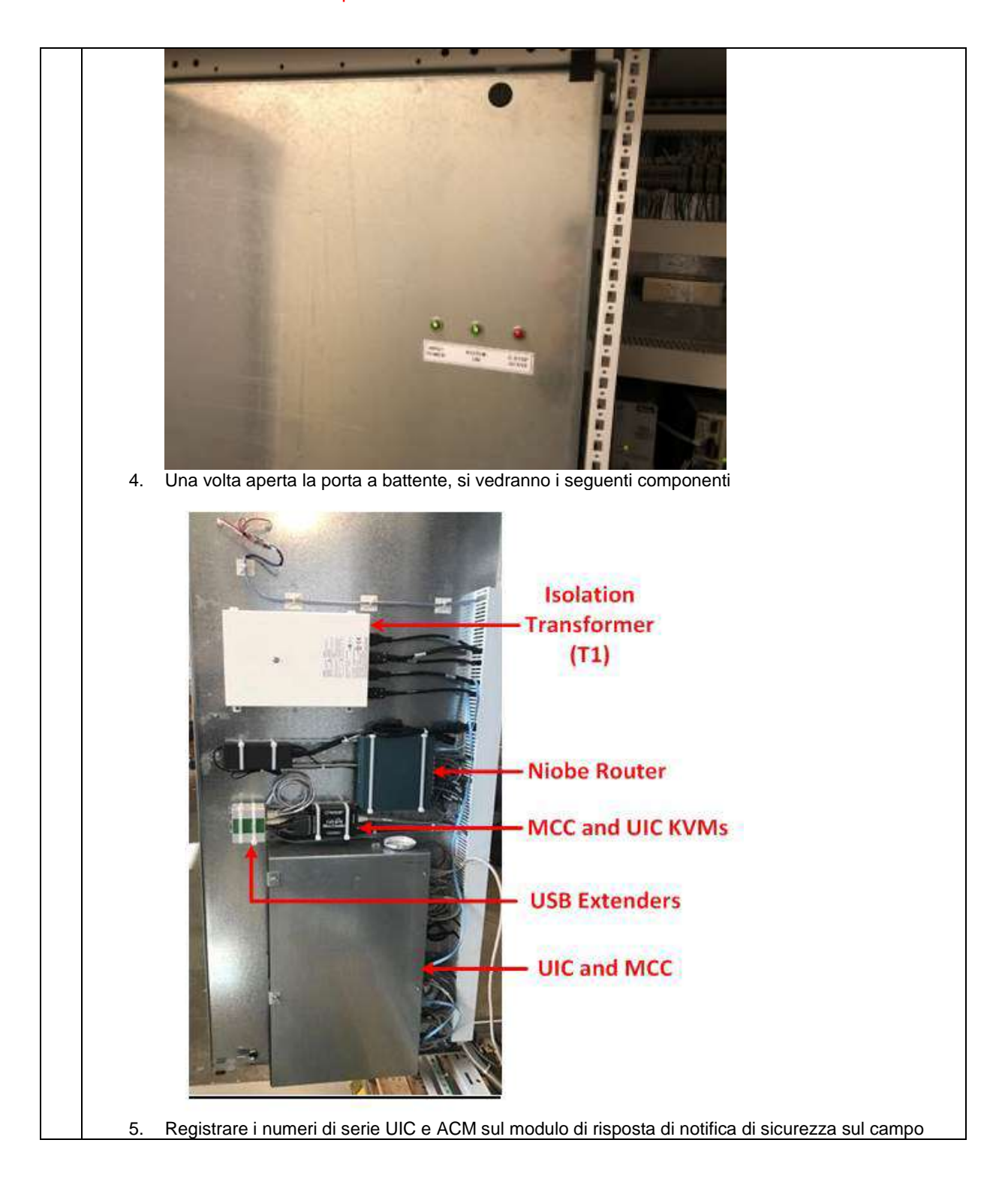

Rev 1: 6 OTTOBRE 2020 Numero di riferimento del produttore: CT-20-00324

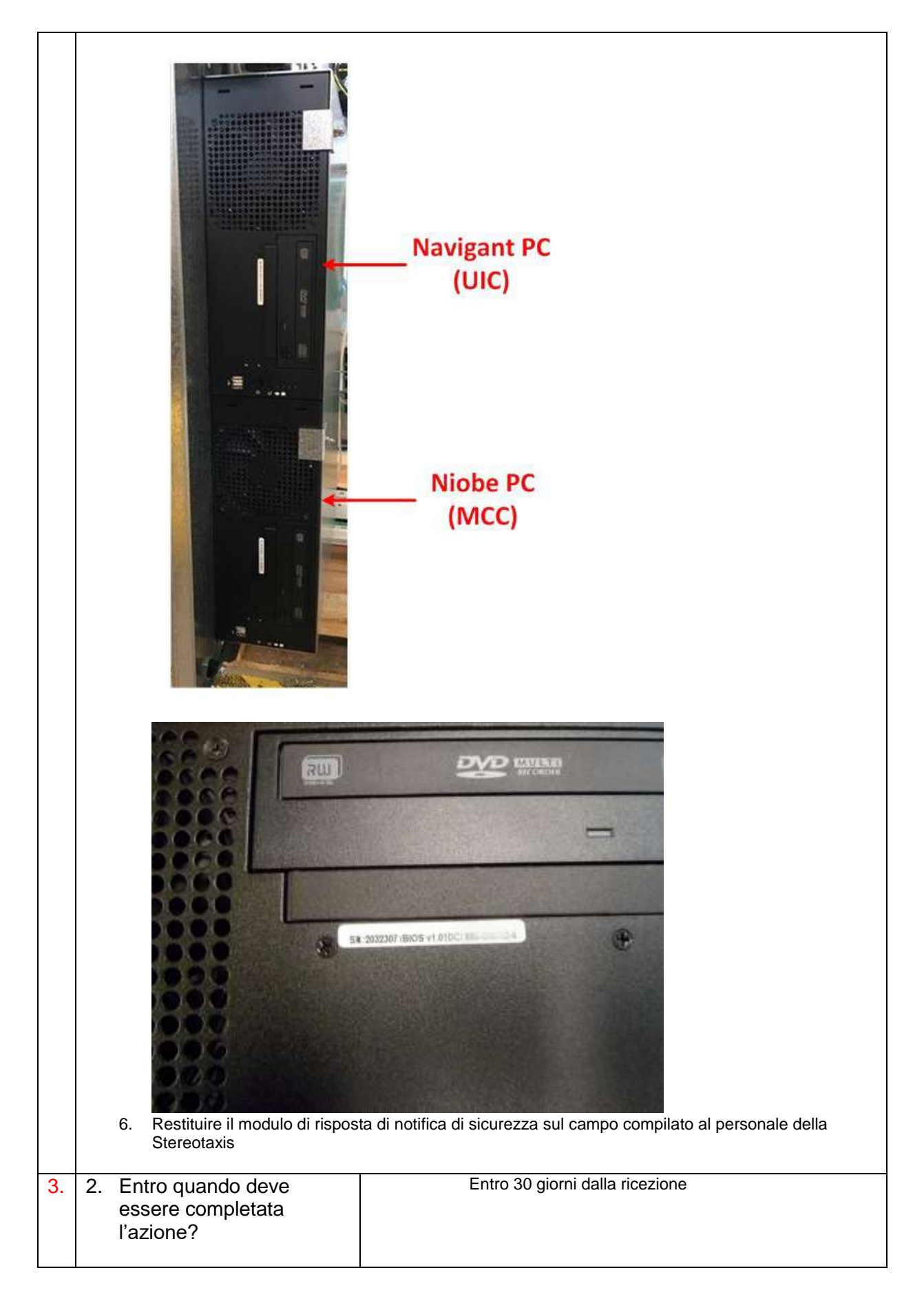

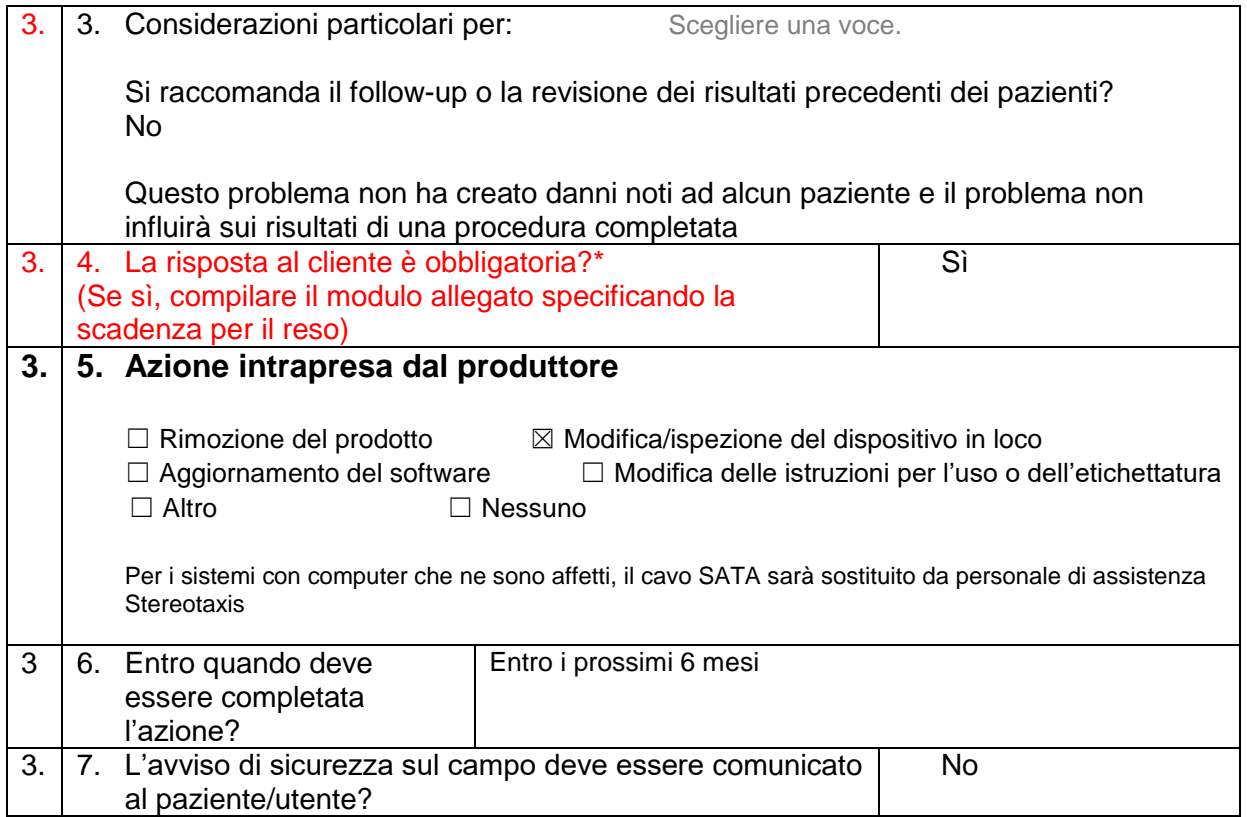

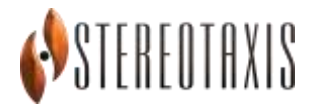

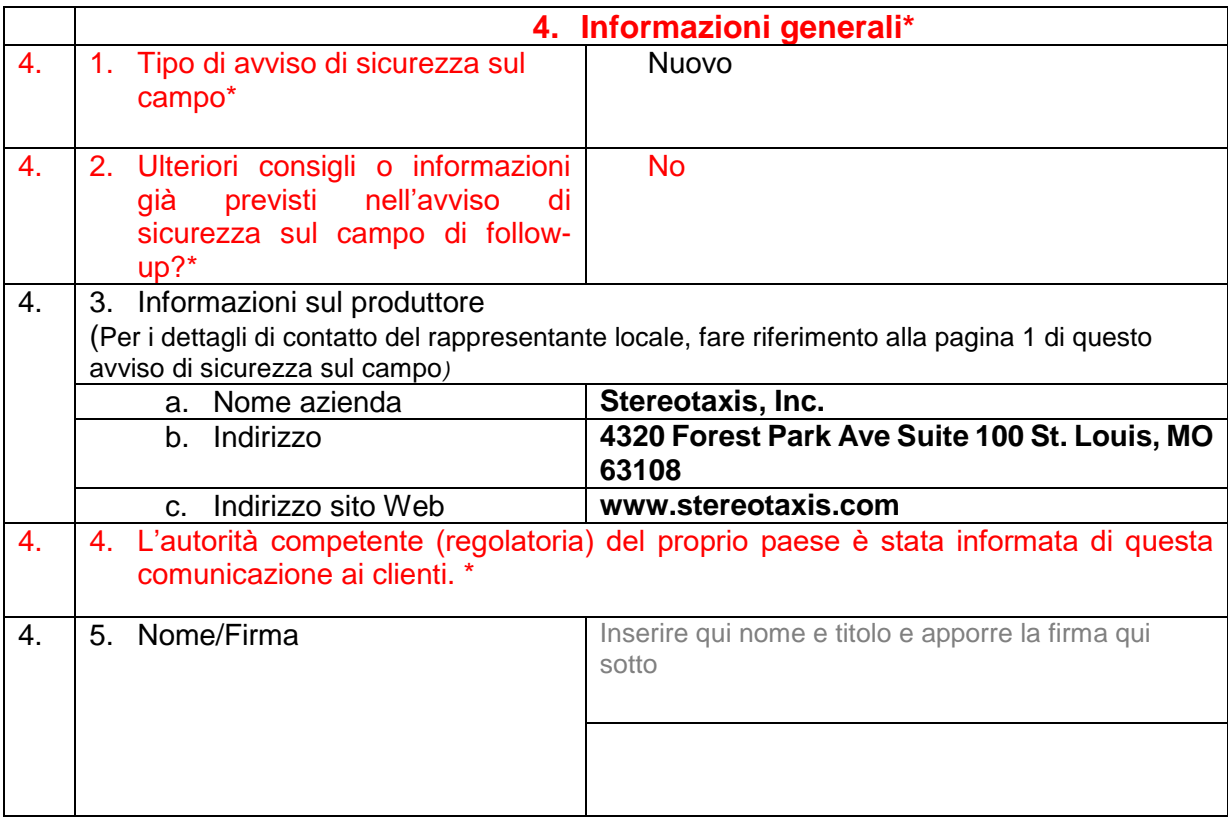

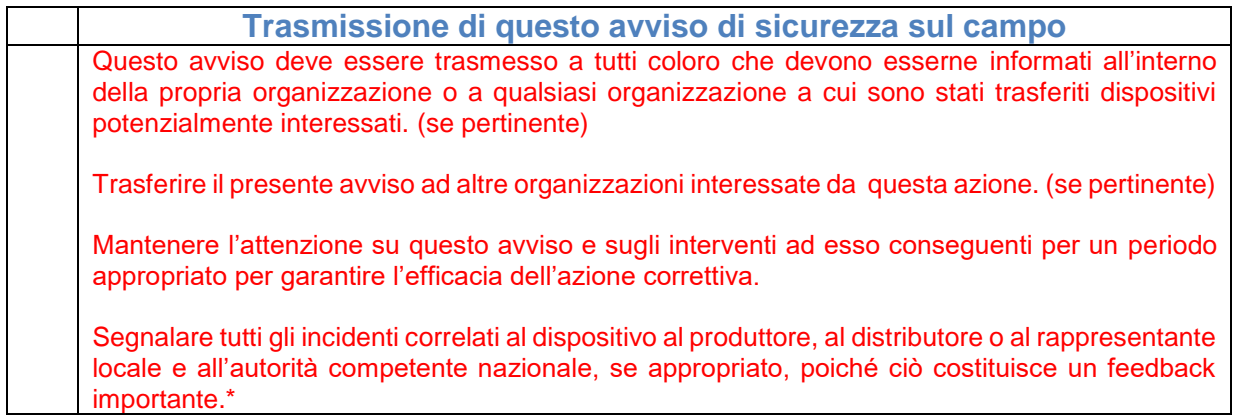

Nota: i campi indicati da \* sono considerati necessari per tutti gli avvisi di sicurezza sul campo. Gli altri campi sono facoltativi.

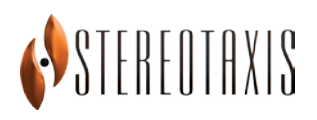

## **Modulo di risposta al cliente**

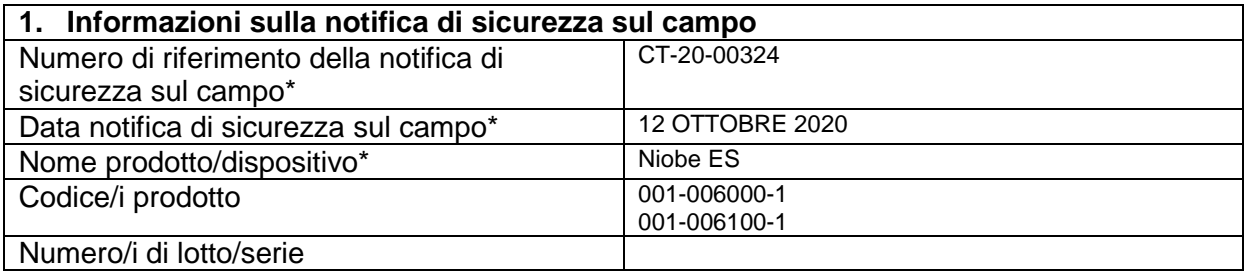

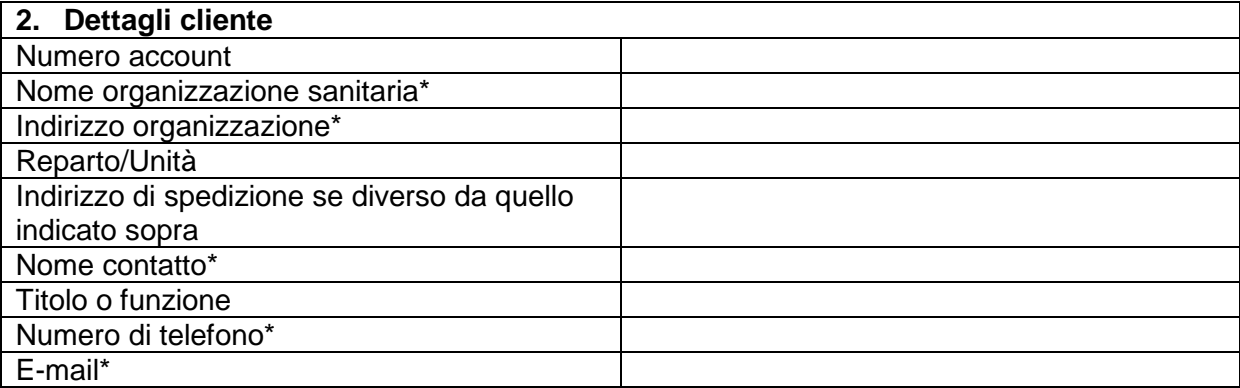

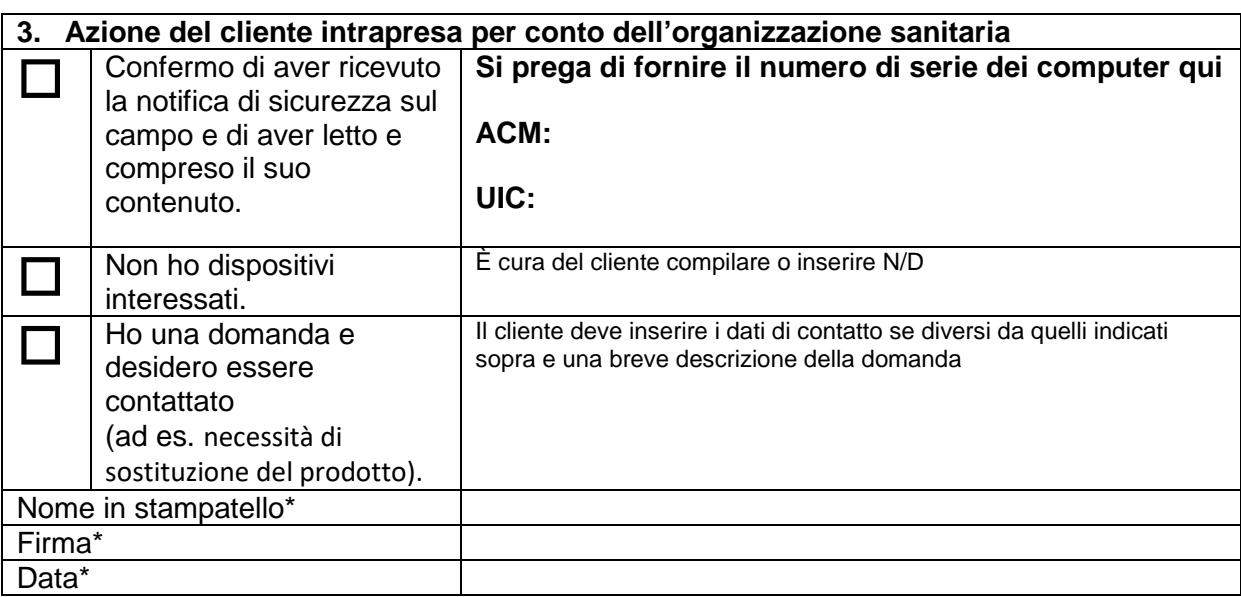

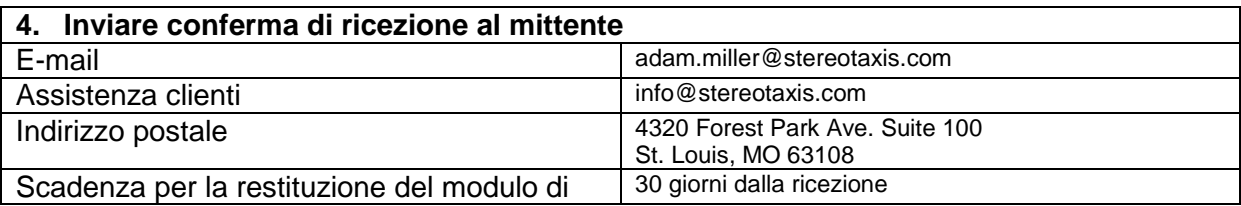

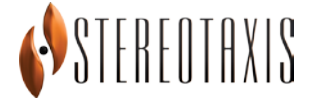

risposta al cliente\*

I campi obbligatori sono contrassegnati da \*

È importante che la vostra organizzazione intraprenda le azioni dettagliate nell'avviso di sicurezza sul campo e confermi di aver ricevuto l'avviso di sicurezza sul campo.

La risposta della vostra organizzazione è la prova di cui abbiamo bisogno per monitorare l'avanzamento delle azioni correttive.